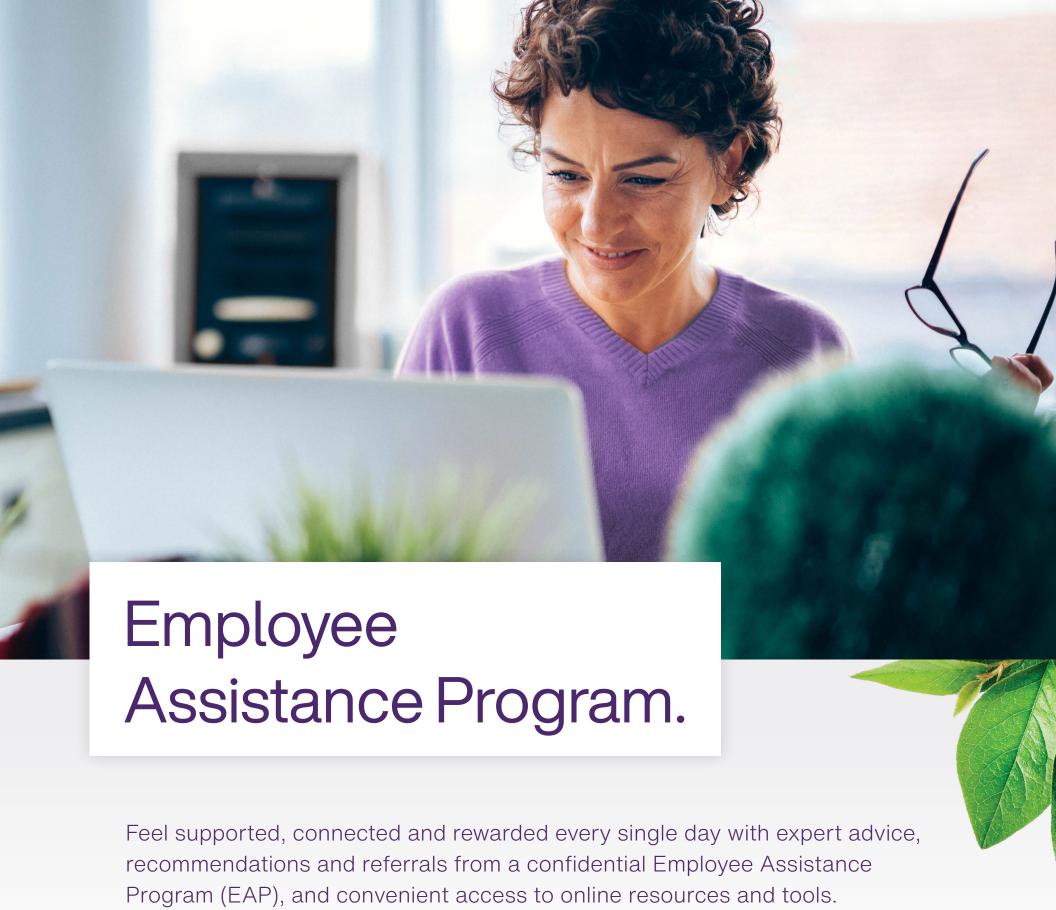

Getting started with TELUS Health is easy.

- 1 Download the TELUS Health One app or visit one.telushealth.com
- 2 Open the app, click on 'Log in' and enter your shared log-in credentials.

Username:

Password:

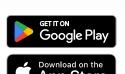

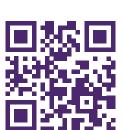

Contact TELUS Health any time, 24/7, for support:

Connect online: one.telushealth.com or by mobile.

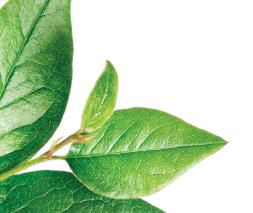

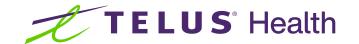